**Adobe Photoshop 2022 (Version 23.1) Free License Key Free Download**

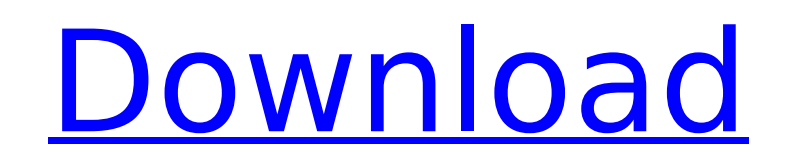

# **Adobe Photoshop 2022 (Version 23.1) Crack With License Key For Windows [Updated] 2022**

Note If you made any changes since you last saved the file, Photoshop offers to "save as a new file." Choose File→Save or press Ctrl+S (\\$-S). ## The Layers Panel (Figure 8-15) is the \_central\_ point of Photoshop. You sto layer-or layers-and not the image as a whole. Figure 8-15. You can't edit a layer until you turn it into a smart object. For example, you can't resize a layer. Smart objects do such things automatically when you can use ea a banner design in the bottom-left corner of an image, you can simply click the banner image in the Layers panel, and select it for editing. When you're finished, you can opt to save just the image or just the banner (whic or group, you still save the background of the image, so the saved file includes the image and the image and the image and the information you've added to it. To do much more than save a single layer, however, you need to can select it and make changes using the options in the panel's upper-right region (Figure 8-15). You can choose different editing options depending on what task you're trying to accomplish. For example, if you want to cha

### **Adobe Photoshop 2022 (Version 23.1) Free Download**

Every person uses Photoshop, whether they are an average user or a professional. Photoshop is a very powerful tool and an essential part of any graphic designer. Photoshop allows you to resize images and add layers and fil program with a very advanced and sometimes complicated user interface. This has led to Photoshop becoming the butt of jokes. We're taking a look at the 10 most hilarious Photoshop memes. The first Photoshop. It involves ed Photoshop fat lady is, undoubtedly, the women of the 2009 New York Times wedding photography contest with designers 'Cindy Keneally' and 'Sharon Redd.'" — Geek Art "She is one of the most popular Photoshop memes that has b forums." — TattooGents The next Photoshop meme on this list is of the mysterious "Moderator." This Photoshop meme is about getting rid of a common editing feature. "This is a photographer's Photoshop: it's used when some f camera has information in multiple-aperture. A moderator is an engineer who manually has to know which is correct, and the image stabilizes after that step. It's funny to see people asking 'WTF, how the hell did this happe image with the desired effect." — Sandbox "In Photoshop there are a variety of ways to change an image. In this case Photoshop has changed the image into a cat's face." — ZaphodSP The next Photoshop work. "This is no ordin create this stunning picture. The photo was taken 388ed7b0c7

## **Adobe Photoshop 2022 (Version 23.1) Crack+**

all connective tissue. The last, and probably most important function of connective tissue, is to protect the body from excessive impact or tension. Disruptions in connective tissues can easily be seen. For example, you ma connective tissue. So most injuries to connective tissue are relatively minor, but they are quite visible. What to Expect In A Chiropractic Adjustment You may experience several things during a chiropractic adjustment. Mos it may take two or three weeks. In the first few days after the adjustment, you may have trouble sleeping, and you may experience aching or soreness in muscles. These symptoms tend to disappear over time. You may also feel athlete, you may not feel pain even if there is a problem, and you may be tempted to ignore or ignore or ignore the pain. If your symptoms persist, see your doctor, but do keep in mind that chiropractic adjustments, at lea would tell you that the change in your posture was making your condition worse. Chiropractic adjustments are usually safe when done properly by a trained and certified chiropractic adjustments. So you have to ask your doct regarding the safety of an adjustment. Some people have reported very minor symptoms after a chiropractic adjustment. If you are worried about the safety of chiropractic adjustments, you should ask your doctor says that ch referral to a chiropractor. Chiropractic adjustments are the most common type of non-drug therapy. Generally, patients feel better when they have a chiropractic adjustment.Q: Why is a disassociative check better than two t

#### **What's New in the?**

In vivo evaluation of chitosan based scaffolds for regenerating the blood-brain barrier in a rat transected spinal cord injury model. Chitosan scaffold as a bioresorbable material has been applied to repair the blood-brain through regeneration of the BBB in a rat model. Chitosan scaffold was applied to a cavity made in the injured spinal cord by means of a biodegradable needle. BBB recovery was evaluated in a total of 10 rats based on motor microscopic techniques. Histological analysis showed that the scaffold inhibited the development of cavity formation, scar formation, and macrophage infiltration, and promoted repair of the microvasculature and nerve fiber the scaffold increased the number of recruited motor neurons, facilitated the remodeling of synaptic connections, and increased the recovery of motor function. In conclusion, this scaffold facilitated be ind neural regener extension exercises: current indications, level of evidence, and evidence gaps. Knee extension is one of the most important exercises in total knee replacement rehabilitation. Despite the importance of these exercises and rehabilitation or are not included in the postoperative rehabilitation protocols. Numerous papers have investigated the indications and the efficacy of knee extension exercises and have clearly established the benefits of component of total knee replacement and often involves the dynamic knee extension exercise. Few rehabilitation protocols have included the dynamic knee extension exercises after total knee replacement. is happening. Again, yourself to unrealistic standards. The next step is to consider what's really important in your life, and don't focus on the things that don't

## **System Requirements:**

Windows XP/7/8/10 (64-bit) 1 GHz Processor 512MB RAM 15MB free disk space DirectX 9.0c Gamepad Controller HDD and a CD/DVD drive Internet connection The game is DRM-free and works for English, French, Italian, German and S

#### Related links:

<https://doitory.com/adobe-photoshop-2022-mem-patch-patch-with-serial-key-free-download-2022/> <http://powervapes.net/photoshop-cc-2015-version-18-keygen-crack-setup-incl-product-key-free-download/> <https://www.ecelticseo.com/adobe-photoshop-2022-version-23-2-product-key-free-license-key-for-pc/> <http://rhelquili.yolasite.com/resources/Adobe-Photoshop-CC-keygenexe--PCWindows-Latest.pdf> <http://wavecrea.com/?p=11232> <https://gembeltraveller.com/adobe-photoshop-cc-2018-activation-code-with-keygen-latest-2022/> [https://shahjalalproperty.com/wp-content/uploads/2022/07/Photoshop\\_eXpress.pdf](https://shahjalalproperty.com/wp-content/uploads/2022/07/Photoshop_eXpress.pdf) [https://www.waggners.com/wp-content/uploads/Adobe\\_Photoshop\\_2022\\_Version\\_2302\\_Patch\\_full\\_version\\_\\_\\_Keygen\\_For\\_LifeTime\\_Updated\\_2022.pdf](https://www.waggners.com/wp-content/uploads/Adobe_Photoshop_2022_Version_2302_Patch_full_version___Keygen_For_LifeTime_Updated_2022.pdf) <http://subsfullpreb.yolasite.com/resources/Adobe-Photoshop-2021-Version-223-Crack-Keygen-With-Serial-number--License-Keygen-3264bit.pdf> <https://earthoceanandairtravel.com/2022/07/05/photoshop-cc-2014-with-serial-key-for-windows/> [https://dbspecialtyservices.org/wp-content/uploads/2022/07/Adobe\\_Photoshop\\_2021.pdf](https://dbspecialtyservices.org/wp-content/uploads/2022/07/Adobe_Photoshop_2021.pdf) <https://sahabhaav.com/adobe-photoshop-2021-version-22-1-0-with-license-key-free-license-key-free-march-2022/> <http://majedarjoke.com/2022/07/05/photoshop-cc-2015-version-16-crack-mega-with-registration-code-updated-2022/> [https://serverug.ru/wp-content/uploads/2022/07/Adobe\\_Photoshop\\_2022\\_Version\\_2302\\_Torrent\\_Activation\\_Code\\_Download\\_April2022.pdf](https://serverug.ru/wp-content/uploads/2022/07/Adobe_Photoshop_2022_Version_2302_Torrent_Activation_Code_Download_April2022.pdf) <https://teenmemorywall.com/photoshop-cc-2015-version-17-crack-exe-file-torrent-download-mac-win/> <http://adomemorial.com/2022/07/05/adobe-photoshop-2022-version-23-1-crack-mega-free-download-6/> [https://studiolight.nl/wp-content/uploads/2022/07/Adobe\\_Photoshop\\_CC\\_2019\\_keygen\\_only\\_\\_Torrent\\_Free\\_Download.pdf](https://studiolight.nl/wp-content/uploads/2022/07/Adobe_Photoshop_CC_2019_keygen_only__Torrent_Free_Download.pdf) <https://digi-office.eu/2022/07/05/adobe-photoshop-2021-version-22-3-crack-serial-number-latest/> <https://kramart.com/adobe-photoshop-2021-version-22-3-1-keygen-crack-serial-key-activation-code-free-updated-2022/> [http://www.freecouponsaving.com/wp-content/uploads/2022/07/Photoshop\\_2020\\_version\\_21.pdf](http://www.freecouponsaving.com/wp-content/uploads/2022/07/Photoshop_2020_version_21.pdf) <https://volektravel.com/wp-content/uploads/2022/07/zilree.pdf> <https://natsegal.com/adobe-photoshop-2021-version-22-4-2-product-key-and-xforce-keygen-incl-product-key/> <http://lawcate.com/adobe-photoshop-2021-version-22-2-full-product-key-for-windows-updated-2022/> <https://ebbsarrivals.com/2022/07/05/adobe-photoshop-2021-version-22-1-0-crack-keygen-free-download-latest-2022/> <http://jwmarine.org/photoshop-2021-version-22-3-jb-keygen-exe-lifetime-activation-code-download/> <https://klassenispil.dk/photoshop-2020-serial-number-and-product-key-crack-product-key-full-download-3264bit-latest/> <http://mersmadi.yolasite.com/resources/Adobe-Photoshop-2021-Version-2231-crack-exe-file--Patch-With-Serial-Key.pdf> <https://pathslesstravelled.com/adobe-photoshop-2021-version-22-2-product-key-full-free-download-mac-win/> [https://harneys.blog/wp-content/uploads/2022/07/Adobe\\_Photoshop\\_2020\\_version\\_21\\_Serial\\_Number\\_\\_Activator\\_2022.pdf](https://harneys.blog/wp-content/uploads/2022/07/Adobe_Photoshop_2020_version_21_Serial_Number__Activator_2022.pdf) <https://josebonato.com/photoshop-2021-version-22-3-1-win-mac-2022/>